**Benedikt Illner**

# **»Sexy-Snippets – Suchende einfangen, überzeugen und verführen**

Bevor ein User über eine Suchmaschine auf Ihre Website gelangt, sieht er zunächst nur einen kleinen Auszug Ihres Angebots – ein Snippet sowie den HTML-Title und die URL. Viele Webseitenbetreiber denken, dass das einfache Befüllen der Meta-Description mit relevanten Keywords genügt, doch in vielen Branchen und Bereichen ist längst ein starker Wettbewerb entbrannt. Webmaster testen dabei jegliche Formen der Snippet-Optimierung –von einfachen ASCII- und Sonderzeichen bis hin zu komplexeren Rich-Snippet-Implementierungen. Benedikt Illner erklärt in seinem Artikel die wichtigsten Begrifflichkeiten und bringt Ihnen die gängigen Optimierungspotenziale und Mikroformate für noch mehr Klicks auf Ihre Suchergebnisse ein wenig näher.

> Im Grunde genommen bezeichnet man als Snippet lediglich die auf der Suchergebnisseite angezeigte Description\* bzw. einen kurzen Auszug der Webseite, also nur den Textbaustein, der unter dem Title und der entsprechenden URL eines aufgelisteten Webdokumentes aufgeführt wird. Im gängigen Sprachgebrauch redet man beim Thema Snippet-Optimierung aber von dem kompletten Konstrukt. Die Optimierung umfasst zuerst also nicht nur die Anpassung der zumeist angezeigten Meta-Description, sondern auch die des HTML-Title und der URL einer Webseite. Bei der Optimierung sind die Zeichenbegrenzungen der Suchmaschinen zu beachten: Während die angezeigte Zeichenanzahl bei Title und URL in der Regel rund 70 Zeichen beträgt, stehen für die Meta-Description 155 Zeichen zur Verfügung.

Der Autor

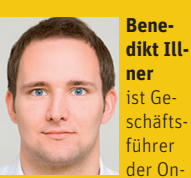

line-Marketing-Agentur Trust Agents (www. trustagents.de), die sich neben SEO-Beratung auch auf hochwertiges Linkmarketing spezialisiert.

Eine Vielzahl an Webseitenbetreibern verschenkt in diesem Bereich wertvolles Potenzial. Wenn man bedenkt, dass der erste Berührungspunkt eines themeninteressierten Suchmaschinen-Nutzers mit dem eigenen Webprojekt die Suchergebnisseite bzw. die dort angezeigten Informationen sind, so heben sich die meisten Webseitenbetreiber in diesem Bereich nicht stark genug von der breiten Masse an Portalen ab.

Mit einem gut optimierten Snippet kann man auch auf hinteren Positionen interessierte Nutzer einfangen – gewisse Eyecatcher und gezielt gesetzte Texte machen es möglich. Nicht umsonst fasst man die Suchmaschinenoptimierung und bezahlte Anzeigen unter dem Thema Search-Engine-Marketing (SEM) zusammen. Folglich sollte man versuchen, den Nutzer über das Snippet vom eigenen Angebot zu überzeugen. Dieser muss das Gefühl bekommen, sein Bedürfnis nur bei Ihnen decken zu können.

Da jede Seite eines Webauftritts ein eigenes Thema behandelt, sollte auch jede Seite mit einem ganz individuellen und auf den Seiteninhalt abgestimmten Snippet ausgestattet werden.

Eine Eyetracking-Studie zweier Wissenschaftler der Pompeu Fabra University (Barcelona) aus dem Jahr 2010 (*http://dynamical. biz/blog/web-analytics/serps-user-behavioureye-tracking-study-32.html*) hat hervorgebracht, dass Suchende den größten Teil der Zeit mit dem Blick auf den Textauszug verbringen. Der Title und die eigentliche URL spielen laut Mari-Carmen Marcos und Cristina González-Caro dabei eher eine untergeordnete Rolle. Klar, werden jetzt viele sagen, da ja der eigentlich als Snippet bezeichnete Bereich auch oftmals die größte Fülle an Informationen bietet. Doch wer den Nutzer an dieser Stelle dazu verleiten kann, den Klick auf das eigene Produkt zu wagen und nicht etwa auf die Seite eines

#### Parfümerie Douglas - Parfüm, Kosmetik, Pflege, Make-up, Düfte und .. www.douglas.de/

Parfümerie Douglas - Parfüm, Kosmetik, Pflege, Make-up, Düfte und Beauty-Trends bei douglas.de In der Online-Parfümerie Douglas kaufen Sie Parfüms für ...

# Parfümplatz.de - Parfum

www.parfuemplatz.de/

Parfümplatz.de - Parfum, Parfum Versand, original Marken - Parfums, After Shave, Body Lotion, Duschgel und Makeup namhafter Designer wie z.B. Dior - Hugo ...

Parfum und Kosmetik aus Ihrer Online-Parfumerie - Parfumdreams.de www.parfumdreams.de/

Bei Parfumdreams finden Sie ein großes Sortiment an Parfums und Pflege-Produkten zu attraktiv günstigen Preisen. Versandkostenfrei ab 35€.

Abb. 1: Diese Snippets bieten noch einiges an Optimierungspotenzial – so werden sie beispielsweise abgeschnitten

**900** Saney: Google Snippets Preview Tool **900** Google S... saney.com/tools/googl... - Vereinigte Staaten - Diese Seite übersetzen \*\*\*\*\* Bewertung: 100% - 2 Bewertungen Google Snippets Preview Tool - Funny Breadcrumbs - Increase CTR. Title (< 70 symbols) ... be a Title ### with keywords. saney.com > x\* ·· \* ·· CLICK ME - Translate this page ... HTML-code of Meta Tags HTML-code of Breadcrumbs ... **Dr** von Alexander Lavro

Abb. 2: Ein sehr auffällig gestaltetes Snippet von saney.com

Mitbewerbers, der kann die Suchmaschine durch höhere Click-Through-Rates (CTR) auch von der Wertigkeit des eigenen Produktes überzeugen. Dies führt nicht zuletzt – vorausgesetzt, der Nutzer findet auf der angeklickten Seite das, was er gesucht hat – zu gezielt besseren Rankings und zusätzlichem Traffic, denn die Klickrate ist eines der Signale, die Google bei der Berechnung des Rankings mit einfließen lässt. Sofern beispielsweise eine auf Platz 3 stehende Seite mehr Klicks erhält als die Konkurrenten auf Platz 1 und 2 ist dies ein Signal, dass die auf Platz 3 stehende Seite eigentlich weiter nach oben gehört.

Doch wie schafft man es, sich von der breiten Masse abzuheben? Sofern man bereits Erfahrungen mit Google AdWords\* und der Gestaltung von Anzeigentexten gesammelt hat, kann man diese auch bei Optimierung der Snippets in der unbezahlten Suche verwenden. Was im bezahlten Bereich der Google-Suche funktioniert, bringt

auch im organischen Abschnitt oft entscheidende Vorteile mit sich. Durch die noch stärkere Limitierung der Zeichen ist man bei Google AdWords gezwungen, sich auf das Wesentliche zu konzentrieren und kurz und knackig zu formulieren. Geschickt eingesetzte Sonderzeichen können dabei die Aufmerksamkeit des Nutzers auf den eigenen Eintrag lenken.

## Sonderzeichen: ein Weg zu mehr Aufmerksamkeit

Während Google in der bezahlten Suche die Verwendung von Sonderzeichen stark einschränkt, bestehen in der unbezahlten Suche zurzeit große Potenziale, durch solche aufzufallen. Der Google-Snippet-Generator auf saney.com (*http://saney.com/tools/ google-snippets-generator.html*) macht deutlich, was man mit ASCII-Zeichen in Title und Description so alles anstellen kann.

Da wären z. B. Sterne, die theoretisch von Hotels verwendet werden

könnten, um den Nutzer relativ einfach über die Qualität des eigenen Services zu informieren. Aber auch Zahlen, Symbole und große Boxen heben das eigene Snippet deutlich von der Konkurrenz ab.

Hier zählt: Alles, was auffällt und die Blicke des Nutzers auf die eigene Website lenkt, ist gerade gut genug. Man sollte aber bedenken, dass durch eine häufige Nutzung von AS-CII-Zeichen weniger Raum für wichtige Keywords und den eigentlichen Inhalt übrig bleibt. Die gute Mischung ist hierbei entscheidend! Ansonsten wirkt das eigene Snippet unter Umständen nicht seriös und fällt nur auf, ohne dabei Klicks zu erzeugen.

Da sowohl die Zeichenlänge des angezeigten Title als auch die des Textauszugs begrenzt ist, sollte man versuchen, möglichst platzsparend zu agieren. So könnte man zum Beispiel anstelle des Wortes "und" einfach das gängige Kaufmanns-Und "&" verwenden und dadurch direkt zwei Zeichen einsparen. Auch durch die Verwendung von Ziffern anstelle ausgeschriebener Wörter für die "Zahlen bis 12" ergibt sich jeweils ein kleines Einsparungspotenzial.

Aber nicht nur durch Sonderzeichen oder den effizienteren Einsatz von Zeichen und Buchstaben, sondern auch durch die gezielte Verwendung prägnanter Aussagen kann man die CTR spürbar erhöhen. So könnten Shops beispielsweise durch Wortgruppen wie "nur noch 3 Exemplare auf Lager", "jetzt kaufen", "O € Versand" oder "nur heute reduziert" interessierte User anlocken. Auch durch die Verwendung von Großbuchstaben kann man gewisse Klickanreize setzen. Das Keyword der Seite ausschließlich in Großbuchstaben zu schreiben, kann beispielsweise einen positiven Einfluss auf die Klickrate haben.

#### Skyfall (2012) - IMDb

www.imdb.com/title/tt1074638/ - Diese Seite übersetzen

**★★★★** Bewertung: 8.1/10 - 121138 Bewertungen Bond's loyalty to M is tested as her past comes back to haunt her. As MI6 comes under attack, 007 must track down and destroy the threat, no matter how... Regisseur: Sam Mendes. Mit Daniel Craig, Javier Bardem.

Abb. 3: Durch die Verwendung von Rich Snippet Mark-ups werden Schauspieler und Regisseur in der Google-Suche hervorgehoben

## **Google Webmaster Tools: kostenloses E-Book | Trust Agents** www.trustagents.de > ... > Publikationen der Trust Agents

von Stephan Czysch

Google Webmaster Tools: Erfahren Sie mehr über die Funktionen & Möglichkeiten der Tools im kostenlosen E-Book von Trust Agents. Jetzt herunterladen!

Abb. 4: Durch die Autorenauszeichnung erscheint das Google+ Profilfoto des Autors in der Suche

# Rich Snippets – Google beim Auswerten der Inhalte unterstützen

Mit der Einführung der sogenannten Rich Snippets (*http://support. google.com/webmasters/bin/answer. py?hl=de&answer=99170*), also der Anreicherung des Webdokumentes mit Auszeichnungen bzw. Mark-ups, die von der Suchmaschine ausgelesen und interpretiert werden können, ist es Webmastern in vielen Bereichen möglich, die Darstellung der eigenen Seiten in den Suchergebnissen noch effektiver zu optimieren und durch viele Elemente zu erweitern. Viele Webseitenbetreiber beginnen dabei mit den beliebten Sternen, die die Beurteilung des Inhalts durch Nutzer oder Redakteure hervorheben sollen. Aber auch Mark-ups für Breadcrumbs, Schauspieler, Regisseure und Produkte sind mittlerweile weit verbreitet.

Doch wie kann man passende Auszeichnungen für seine Website finden und diese dann einbauen? Dazu muss man die eigene Webseite am besten in einen der auf schema.org (*http:// schema.org/docs/schemas.html*) vorgegebenen Typen einordnen. Besitzt man einen Shop, so wären Produktinformationen und Bewertungen zu empfehlen. Sofern man z. B. Software oder Tools auf der eigenen Website zum Download anbietet, so gibt es auch dafür das passende Mark-up. Auch Events und Veranstaltungen können bequem per Skript strukturiert und Google somit mundgerecht serviert werden.

Aktuell beliebt ist die Verwendung des sogenannten Authorship-Mark-ups, also der Verknüpfung von Inhalten mit dem eigenen Google+-Profil. Google erhofft sich dadurch mehr qualitativen Content und natürlich mehr aktive Nutzer des hauseigenen sozialen Netzwerkes. Der Vorteil eines eingebundenen Mark-ups: Das Autoren-Profilbild erscheint im Snippet direkt neben der Description bzw. dem Textausschnitt.

Gerade in weniger umkämpften Bereichen, wo viele Webseitenbetreiber eventuell (noch) kein Interesse an derartigen Auszeichnungen haben, hebt man sich stark von der Konkurrenz ab. Man sollte jedoch kritisch hinterfragen, ob Autorenbilder für Shop-Kategorie-Seiten, Webkataloge oder Sonstiges wirklich einen Mehrwert bieten. Blogposts und individuelle Produktbeschreibungen können aber durchaus mit einem Autor verknüpft sein. Prinzipiell steht das Mark-up jedem Seitentyp zur Verfügung und die Implementierung ist sehr einfach umzusetzen. Was es zu beachten gilt, kann unter *https://plus.google.com/authorship* nachgelesen werden.

Um zu kontrollieren, ob ein Mark-up korrekt auf der Seite eingebaut wurde, stellt Google das sogenannte "Rich Snippet Testing Tool" (*http://einfach.st/gmw3*) bereit. Darüber hat man die Möglichkeit, eine direkte Auswertung zu erhalten, inwieweit die eingebauten Mark-ups korrekt sind und an welcher Stelle möglicherweise Probleme beim Auslesen der Daten auftreten. In der Vorschau kann man sich zudem ein Bild davon machen, wie das Snippet letztendlich in den Suchergebnisseiten aussehen könnte.

Ob Bewertungen, Produktinformationen oder ein Autorenbild auch tatsächlich in den **SERPs\*** erscheinen, hängt maßgeblich von der Qualität der übergebenen Informationen ab. Sollte Google den Verdacht haben, dass Mark-ups manipulativ eingesetzt werden, kann es vorkommen, dass keine Rich-Snippet-Informationen mehr für die manipulierende Domain in der Google-Suche erscheinen. Darüber hinaus haben Nutzer bzw. auch Mitbewerber die Möglichkeit, Google über ein Formular auf Rich-Snippet-Spam aufmerksam zu machen.

# Wie kann man die Erfolge seiner Optimierungsmaßnahmen messen?

Da Tools wie Google Analytics mittlerweile für einen Großteil der Suchanfragen-Referrer\* kein Keyword mehr auswerten können (Stichwort "not provided"), wird es für viele Webmaster immer schwieriger, überhaupt den Erfolg/Misserfolg einer gesamten SEO-Kampagne zu messen. Über Webanalyse-Software ist es außerdem nur möglich zu messen, wie viele Leute auf die eigene Website kommen und wie sie sich auf der Webseite bewegen. Informationen darüber, wie häufig die eigene Website in der Google-Suche angezeigt, aber nicht geklickt wurde, können diese Tools hin-

\*siehe Online-Glossar unter www.websiteboosting.com

gegen nicht liefern. Abhilfe schafft an dieser Stelle, zumindest in kleinen Teilen, Google-Webmaster-Tools. Im Suchanfragen-Bericht kann man sich zu einzelnen Keywords der Website die entsprechenden Informationen zu Impressionen, Klicks und Klickraten (CTR) ansehen. Diese Informationen sollten dazu genutzt werden, zusätzliche Trafficpotenziale zu erkennen. Dass das Thema Rich Snippets aktuell ist, sieht man auch daran, dass Google mit "strukturierte Daten" einen eigenen Seitenbereich in Google-Webmaster-Tools integriert hat, der Auskunft über die Verwendung von Rich Snippet Mark-ups auf der eigenen Website gibt. Die Auswertung kann unter dem Menüpunkt "Optimierung" gefunden werden.

Aufgrund des direkten Userfee-

dbacks kann es Sinn machen, Snippet-Varianten über bezahlte Anzeigen auszutesten, bevor man diese innerhalb der unbezahlten Websuche verwendet. Zwar sind hier die Zeichenbegrenzungen wie bereits gesagt höher, doch die anfallenden Daten lassen sich dennoch gut übertragen.

### Fazit

Über eine gute Aufbereitung der in der Google-Suche angezeigten Informationen lässt sich die Klickrate sehr stark positiv beeinflussen. Dies sollte man nutzen, um mehr Besucher auf den eigenen Webauftritt zu holen. Es sollte nicht das Ziel sein, über Manipulation einen Vorteil herauszuholen. Speziell Rich-Snippet-Spam wird von Suchmaschinen, auch dank des verfügbaren Spam-Formulars, schnell erkannt.

Das Snippet sollte möglichst viel relevante Information über die Zielseite enthalten – um darüber den Nutzer zu einem Klick auf die eigene Webseite zu bewegen. ¶

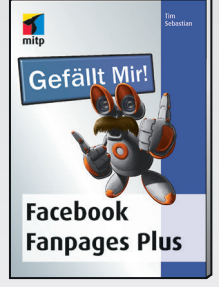

#### Facebook Fanpages Plus Tim Sebastian

320 Seiten, Softcover € 24,95 ISBN 978-3-8266-9184-3

Dieses Buch zeigt detailliert, wie eine Facebook Fanpage grundlegend aufgebaut wird, ohne in eine der zahlreichen Stolperfallen zu tappen. Darüber hinaus erläutert der Autor, wie die Fanpage zum Beispiel mit Tab Apps und Fan Gating sowie mit dem Open-Graph-Protokoll und Social-Plugins erweitert werden kann.

www.mitp.de/9184

Auch das Tracking und Monitoring werden behandelt.

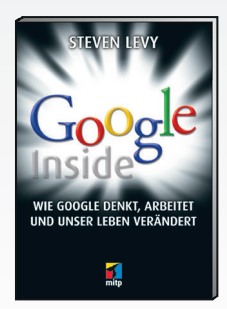

Wie Google denkt, arbeitet und unser Leben verändert Steven Levy 544 Seiten, Softcover € 24,95 ISBN 978-3-8266-9243-7 www.mitp.de/9243

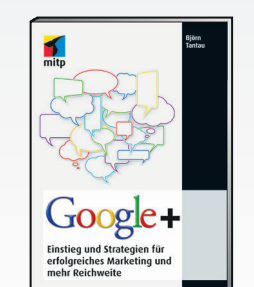

Google+ Einstieg und Strategien für erfolgreiches Marketing und mehr Reichweite Björn Tantau 232 Seiten, Softcover € 19,95 ISBN 978-3-8266-9223-9 www.mitp.de/9223

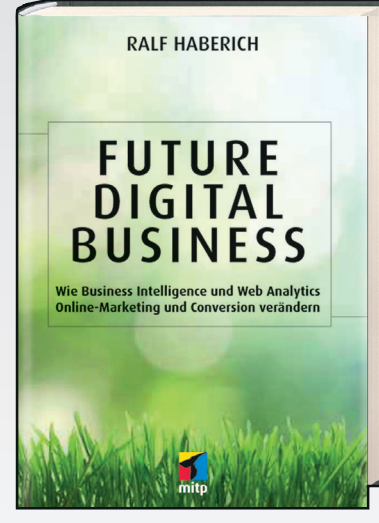

Future Digital Business Wie Business Intelligence und Web Analytics Online-Marketing und Conversion verändern Ralf Haberich

- Zahlreiche Beiträge von Analytics-Experten bekannter Firmen wie Volkswagen, Deutsche Bahn und plus.de
- Strategische und operative Aspekte der Datenanalyse
- Zukünftige Herausforderungen aus Sicht von Marketing-Fachleuten,
- Agentur-Inhabern, Führungskräften und Personalberatern
- Vorwort von Jim Sterne, Interviews mit Mario Fischer, Ossi Urchs u.a.

Die Analyse der Online-Kanäle mit Web Analytics ist mittlerweile in den meisten Firmen Standard. Zugleich können über Business Intelligence ebenfalls wichtige Kenntnisse gewonnen werden. Aus unterschiedlichen Blickwinkeln vermitteln Experten, wie diese beiden Analysewerkzeuge in Kombination miteinander effektiv eingesetzt werden und zu wertvollen Erkenntnissen führen können, um sowohl langfristige als auch aktuelle kurzfristige Google Inside Soogle+ Strategische Entscheidungen zu treffen.

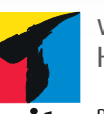

www.mitp.de Hier finden Sie kostenlose Leseproben und weitere Infos.

mitp-Verlag **D** info@mitp.de 480 Seiten, Hardcover € 34,95 ISBN 978-3-8266-9233-8 www.mitp.de/9233